МИНИСТЕРСТВО ОБРАЗОВАНИЯ И НАУКИ РОССИЙСКОЙ ФЕДЕРАЦИИ Федеральное государственное автономное образовательное учреждение высшего образования «СЕВЕРО-КАВКАЗСКИЙ ФЕДЕРАЛЬНЫЙ УНИВЕРСИТЕТ» Институт сервиса, туризма и дизайна (филиал) СКФУ в г. Пятигорске

# **МЕТОДИЧЕСКИЕ УКАЗАНИЯ**

# по выполнению лабораторных работ по дисциплине **ВВЕДЕНИЕ В СПЕКТРАЛЬНО-КОРРЕЛЯЦИОННЫЙ АНАЛИЗ СЛУЧАЙНЫХ ПРОЦЕССОВ**

Направление подготовки 10.03.01

Квалификация выпускника бакалавр Форма обучения очная Учебный план 2020 г.

Информационная безопасность Профиль Комплексная защита объектов информатизации

Пятигорск, 2020 г.

#### **ВВЕДЕНИЕ**

В методических указаниях приведены темы, цели и организационные формы проведения всех практических занятий по дисциплине «Введение в спектральнокорреляционный анализ случайных процессов» с соответствующими методическими рекомендациями, призванными оказывать помощь студентам в изучении основных понятий, теорий и положений дисциплины, изучаемых в ходе конкретного занятия, способствовать развитию их умений, навыков и профессиональных компетенций.

# **СОДЕРЖАНИЕ**

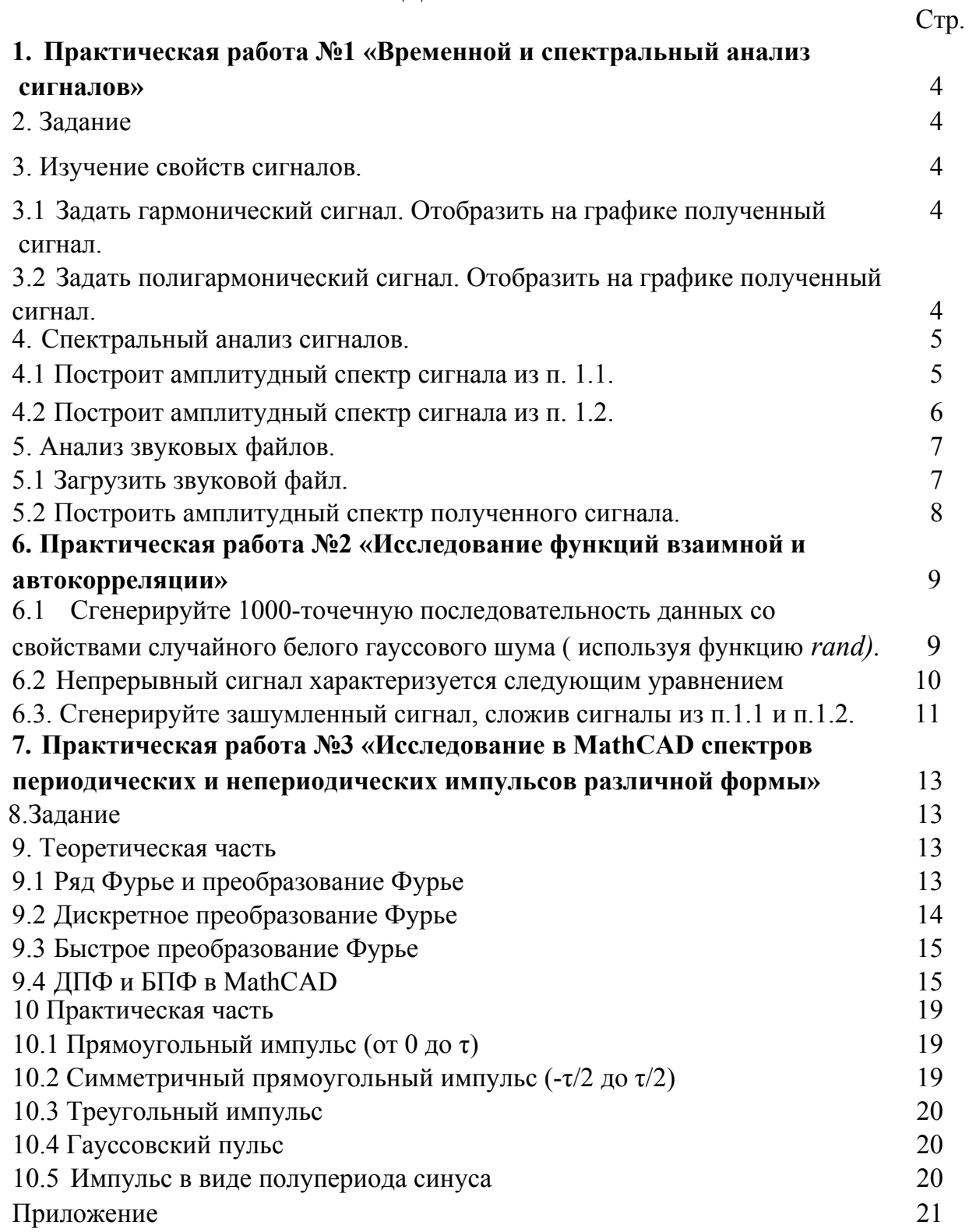

## **1. Практическая работа №1 «Временной и спектральный**

### **анализ сигналов»**

- 2.3адание
- 3. Изучение свойств сигналов.

3.1 Задать гармонический сигнал. Отобразить на графике полученный сигнал.

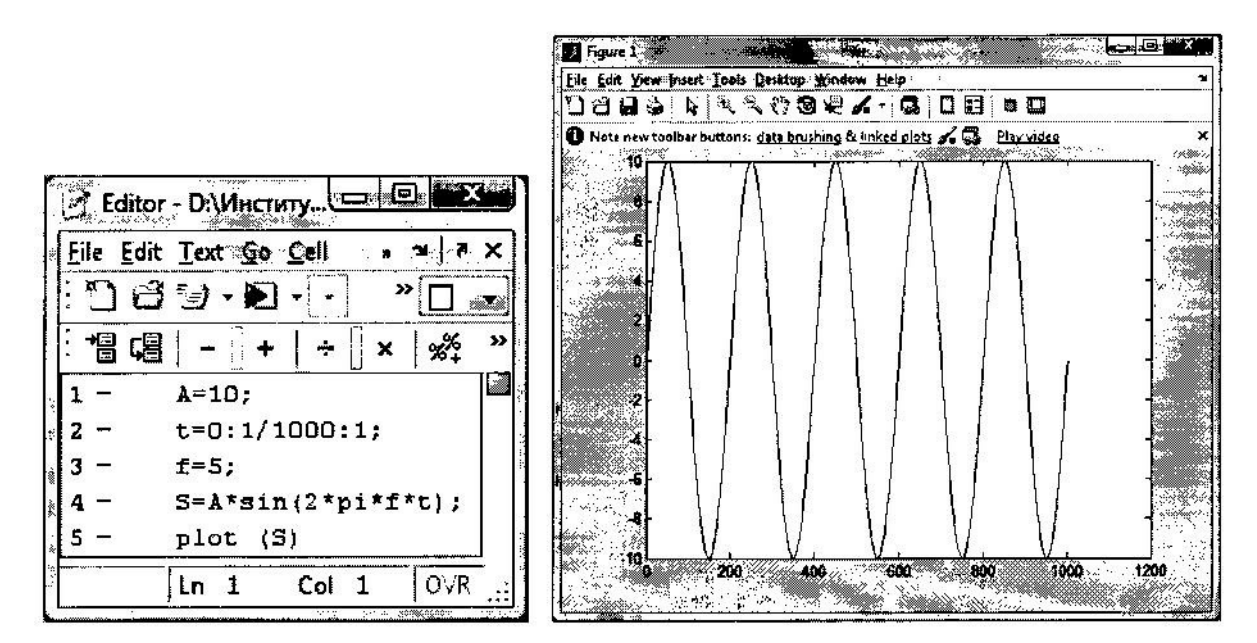

3.2 Задать полигармонический сигнал. Отобразить на графике полученный сигнал.

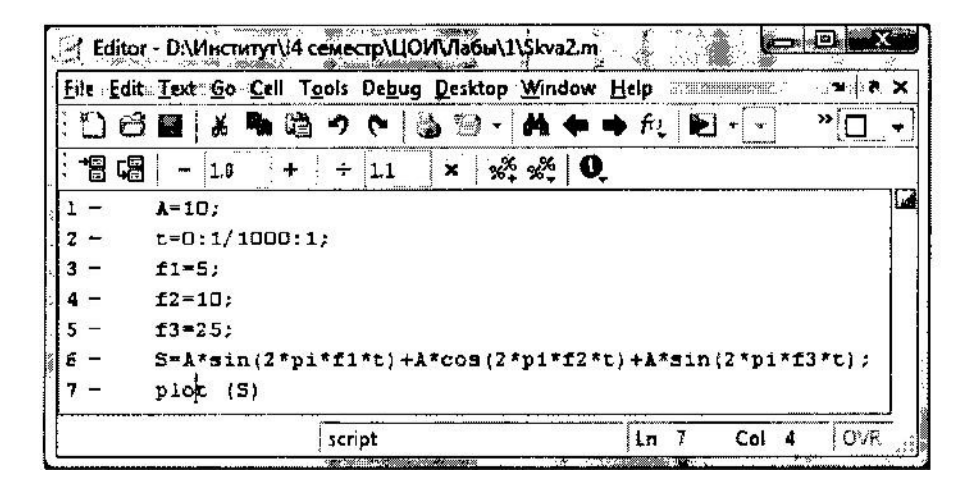

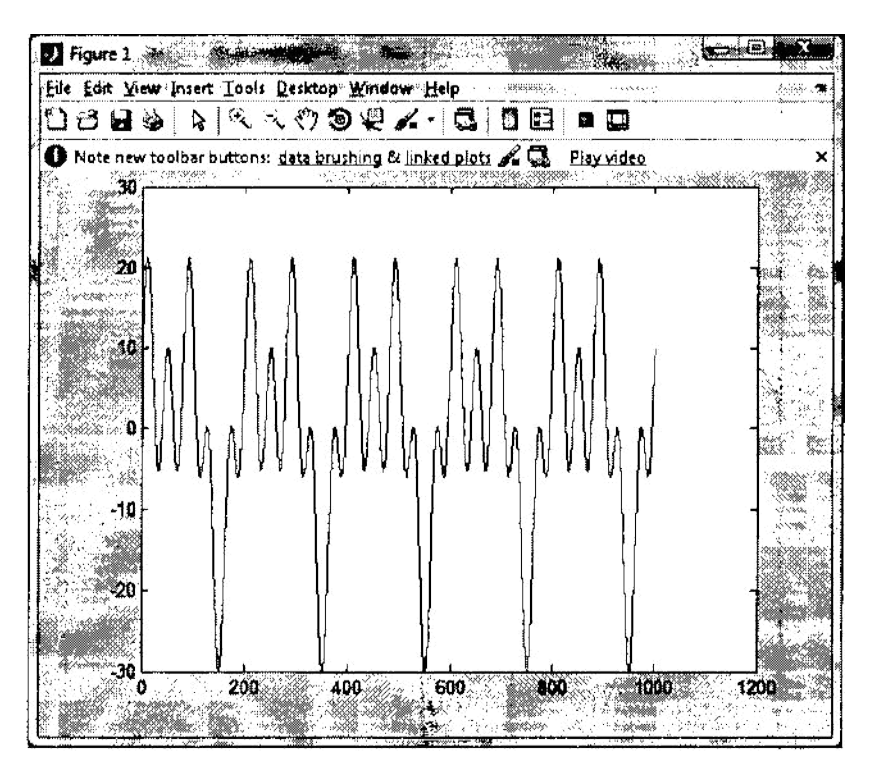

- 4. Спектральный анализ сигналов.
- 4.1. Построит амплитудный спектр сигнала из п. 1.1.

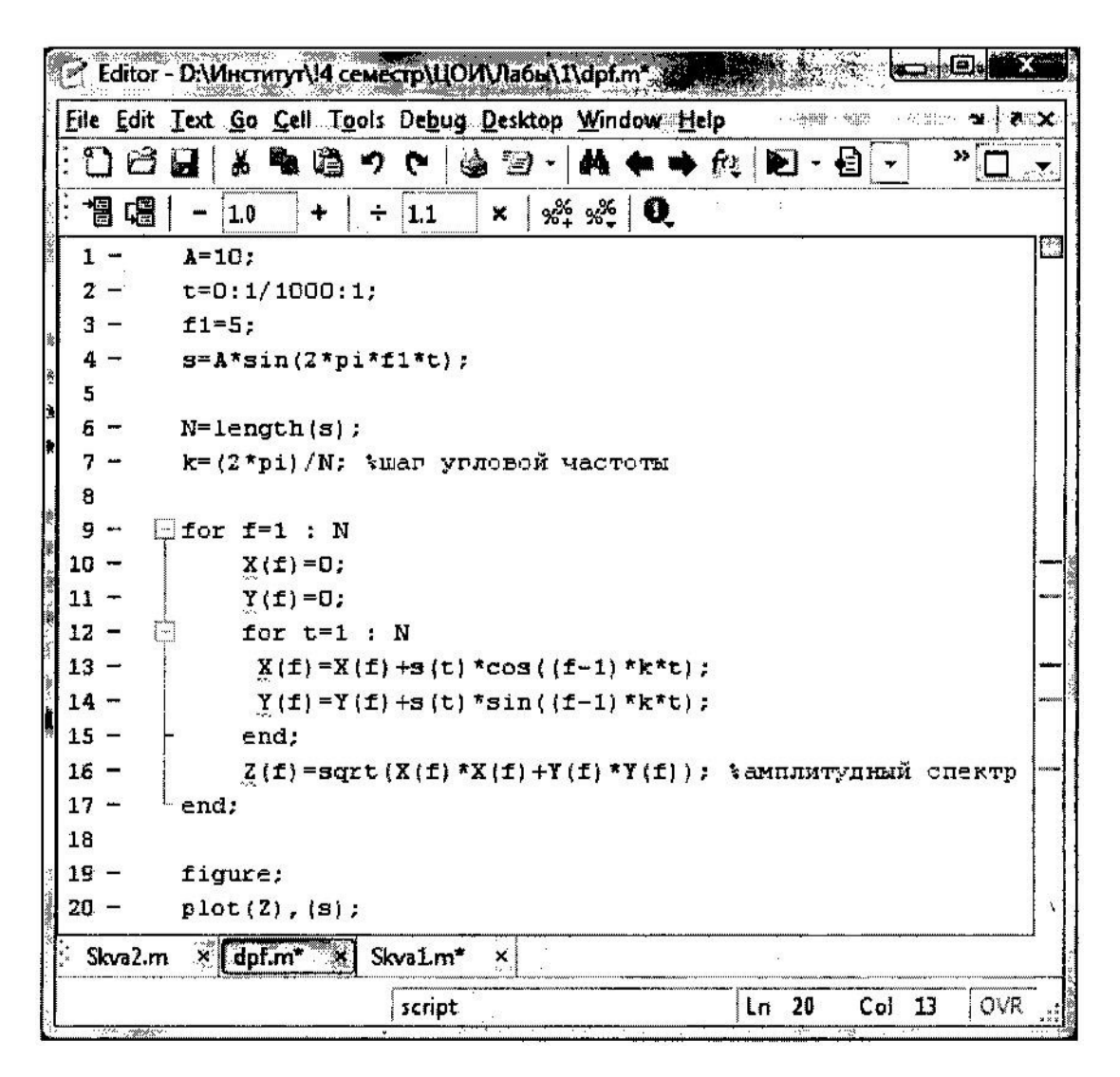

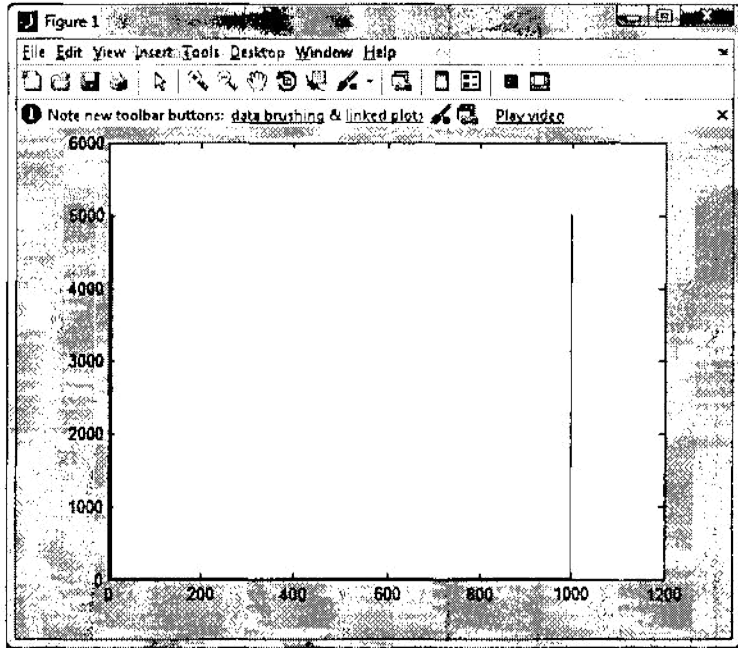

4.2. Построит амплитудный спектр сигнала из п. 1.2.

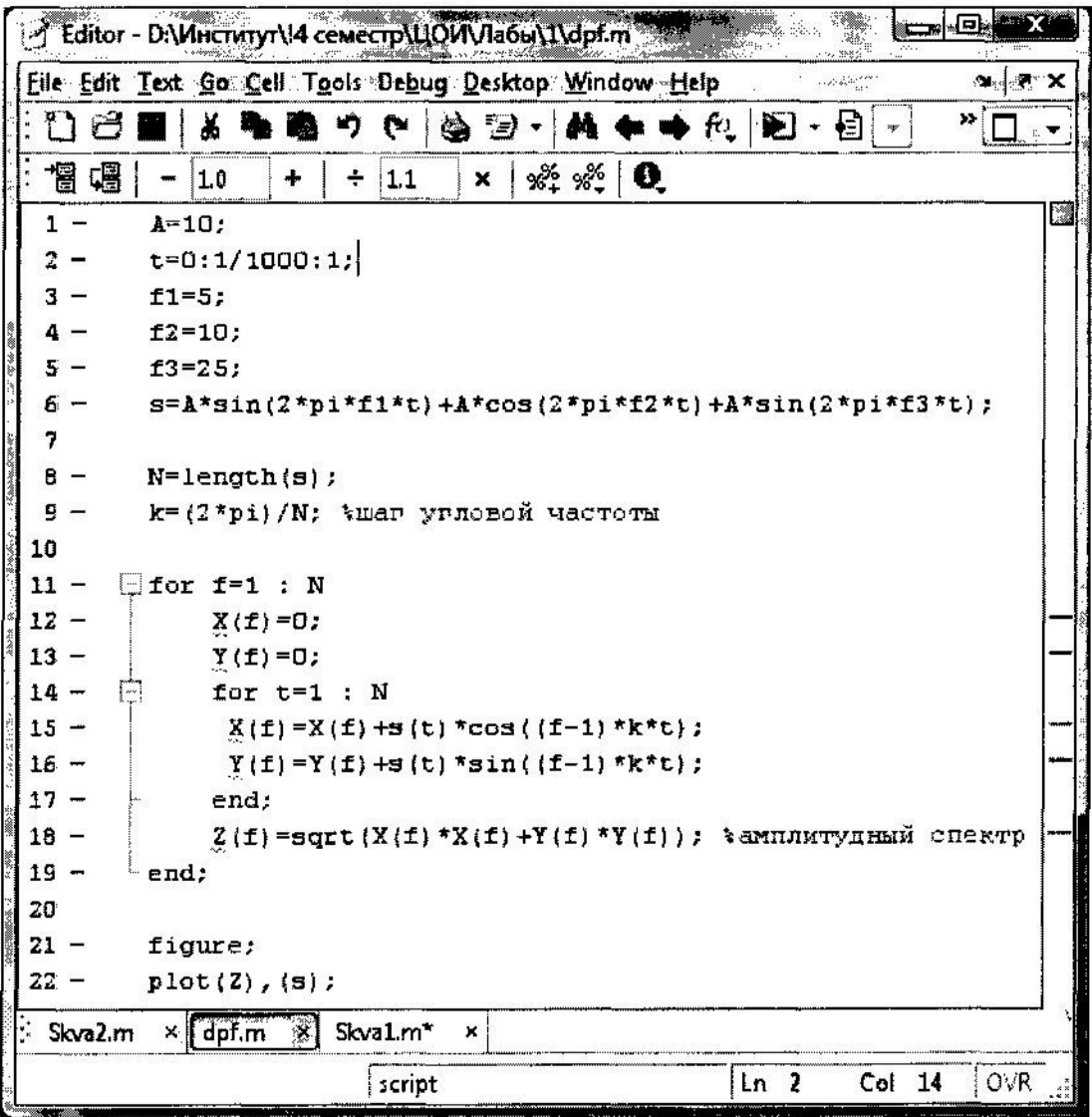

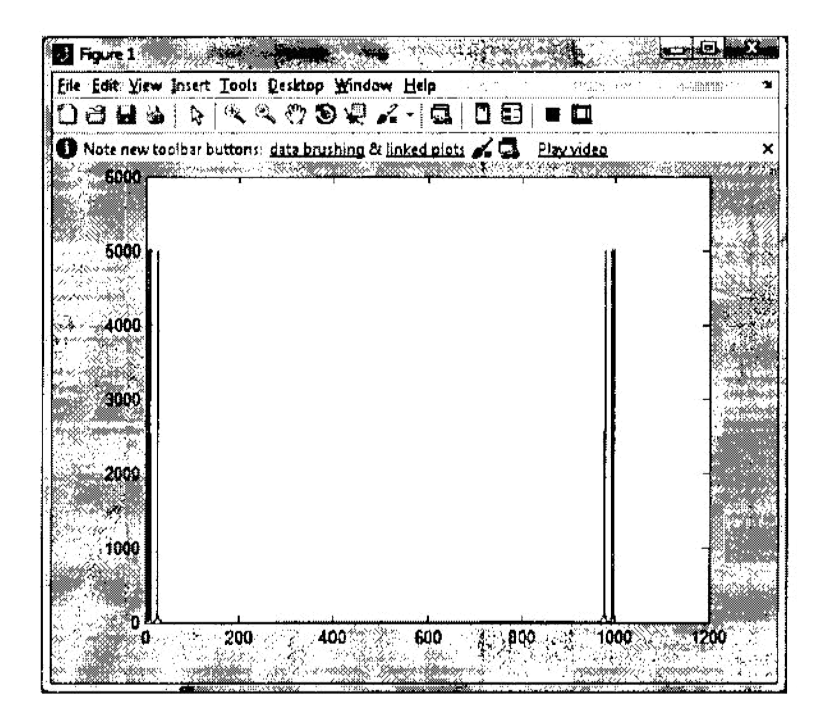

- **5.** Анализ звуковых файлов.
- 5.1. Загрузить звуковой файл.

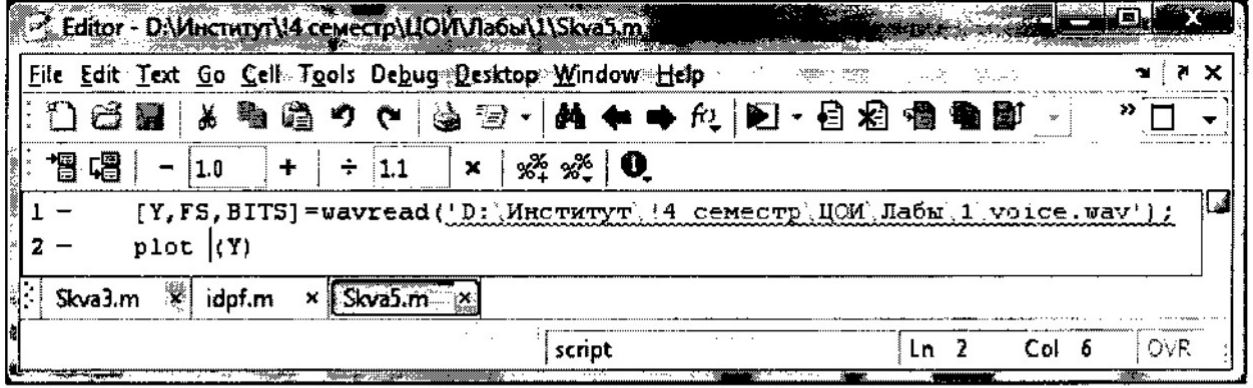

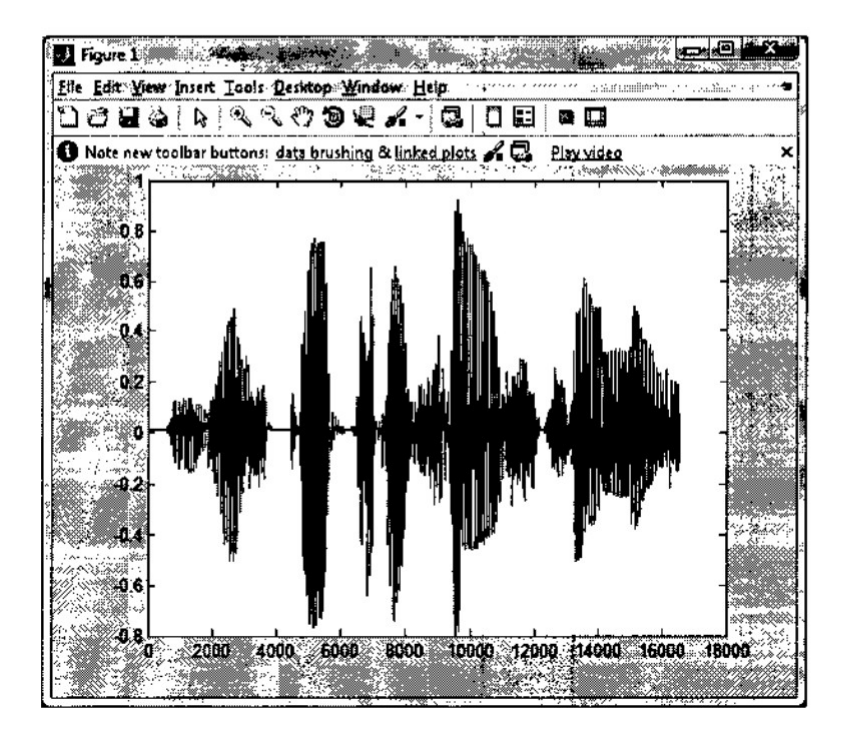

#### 5.2. Построить амплитудный спектр полученного сигнала.

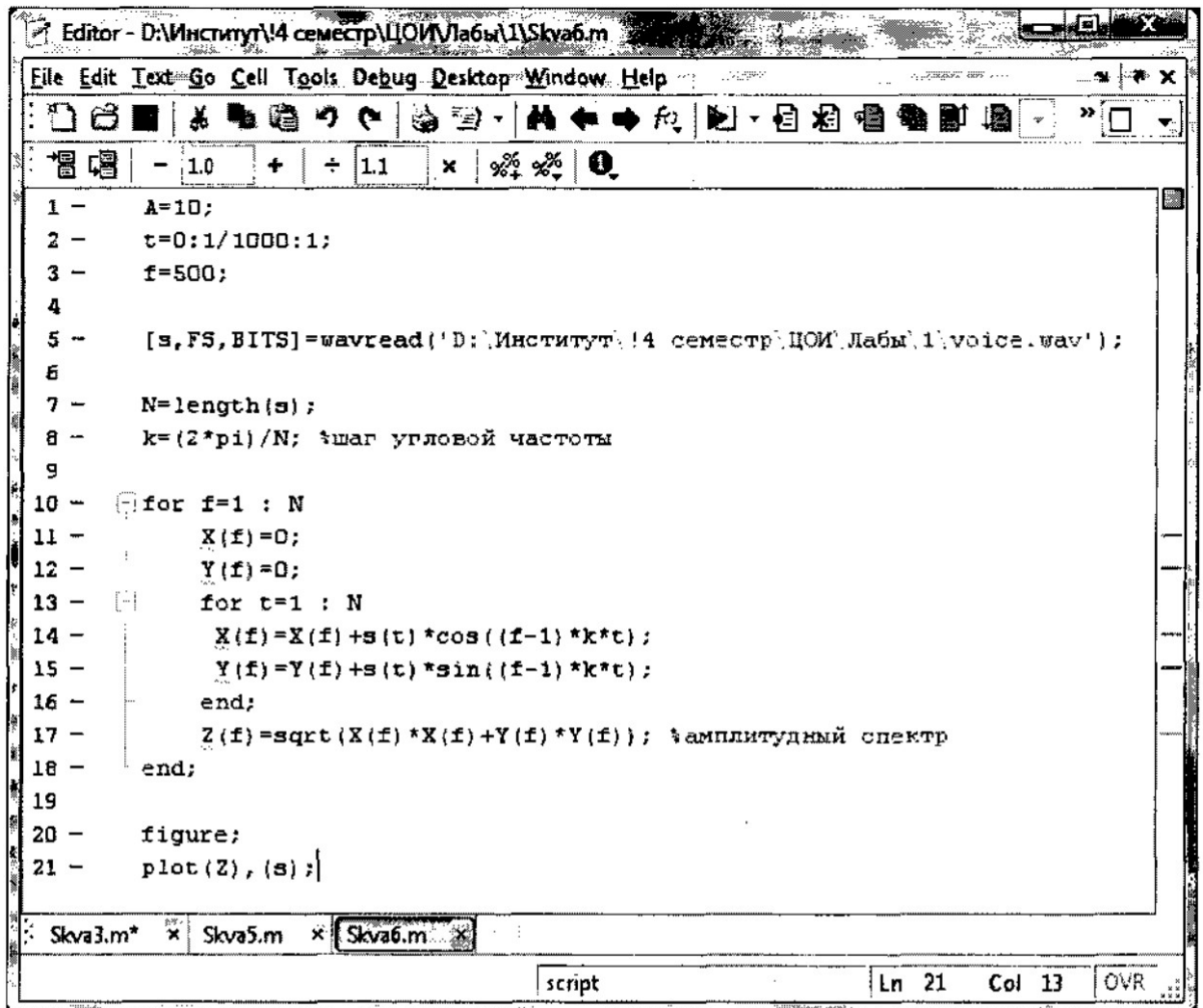

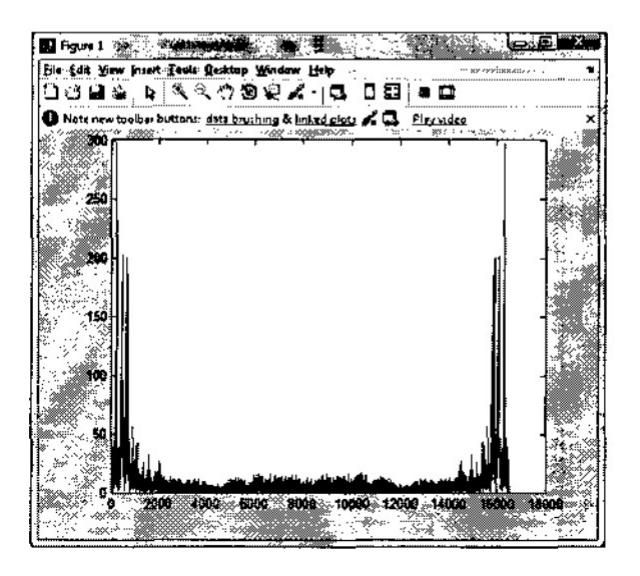

**Вывод:** в ходе выполнения данной лабораторной работы были изучены свойства гармонических и полигармонических сигналов, произведён спектральный анализ сигналов, анализ звукового файла и его спектральный анализ.

6. Практическая работа №2 «Исследование функций взаимной

и автокорреляции»

6.1. Сгенерируйте 1000-точечную последовательность данных со свойствами

случайного белого гауссового шума (используя функцию rand).

Рассчитайте и изобразите оценки автокорреляционной функции для первых 100

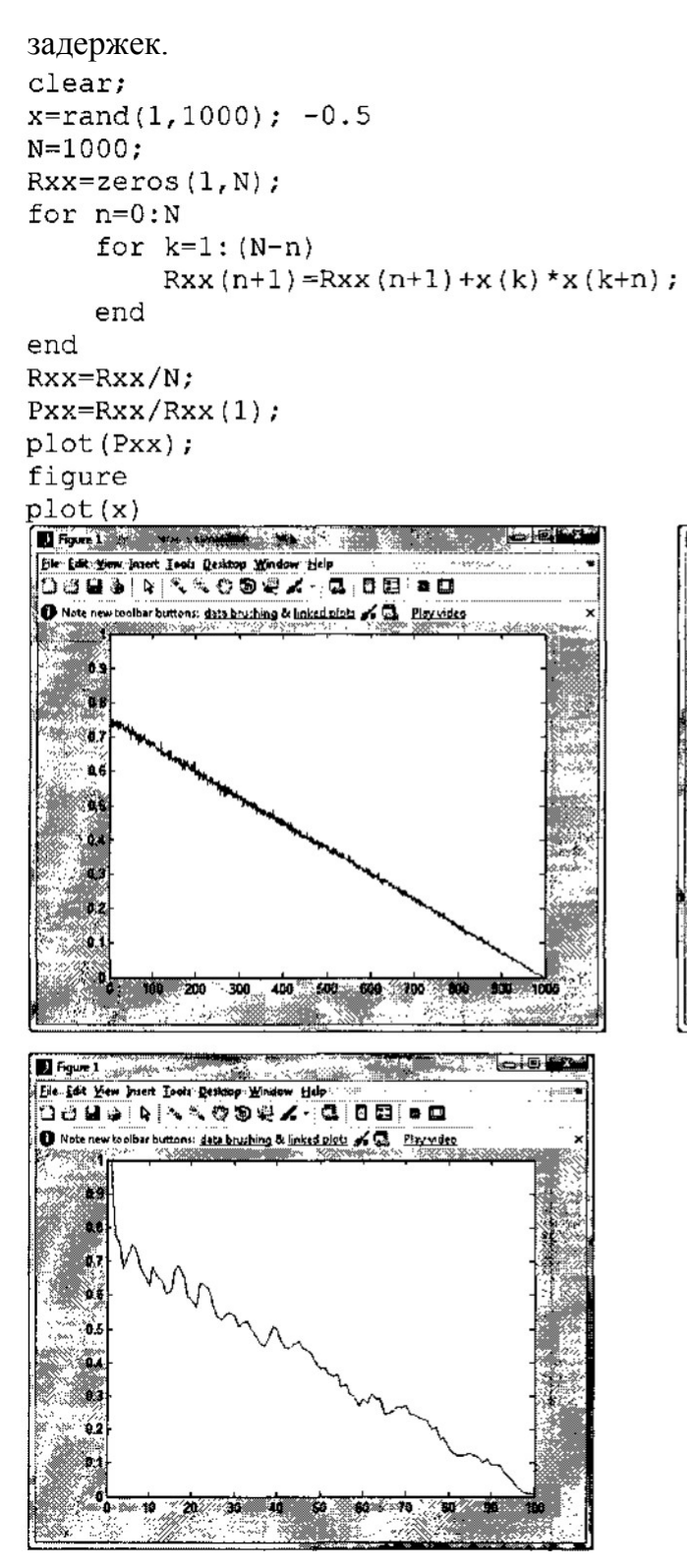

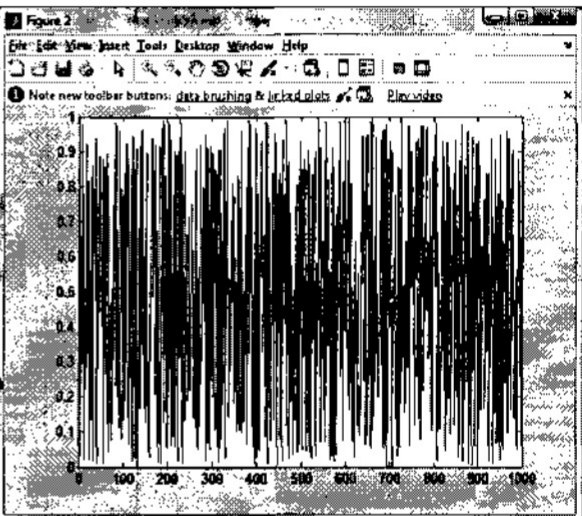

6.2. Непрерывный сигнал характеризуется следующим уравнением:

$$
x(t) = A\cos(2\pi f_1 t) + B\cos(2\pi f_2 t)
$$

Сгенерируйте с дискретный эквивалент сигнала. Частота дискретизации равна 1кГц,

 $f_1$ =50  $\Gamma$ ц,  $f_2$ =100  $\Gamma$ ц, а отношение амплитуд частотных компонентов A/B=1.5.

Вычислите и изобразите автокорреляционную функцию данной последовательности.

```
clear;
Amp=1.5;
t=0:1/1000:1-0.001;f1 = 50;f2=100;x = Amp * sin(2 * pi * f1 * t) + sin(2 * pi * f2 * t);
N=1000;Rxx = zeros(1, N);for n=0:Nfor k=1: (N-n)Rxx (n+1) = Rxx (n+1) + x (k) * x (k+n);end
end
Rxx=Rxx/N;Pxx=Rxx/Rxx(1);plot (Pxx);
figure
plot(x)
```
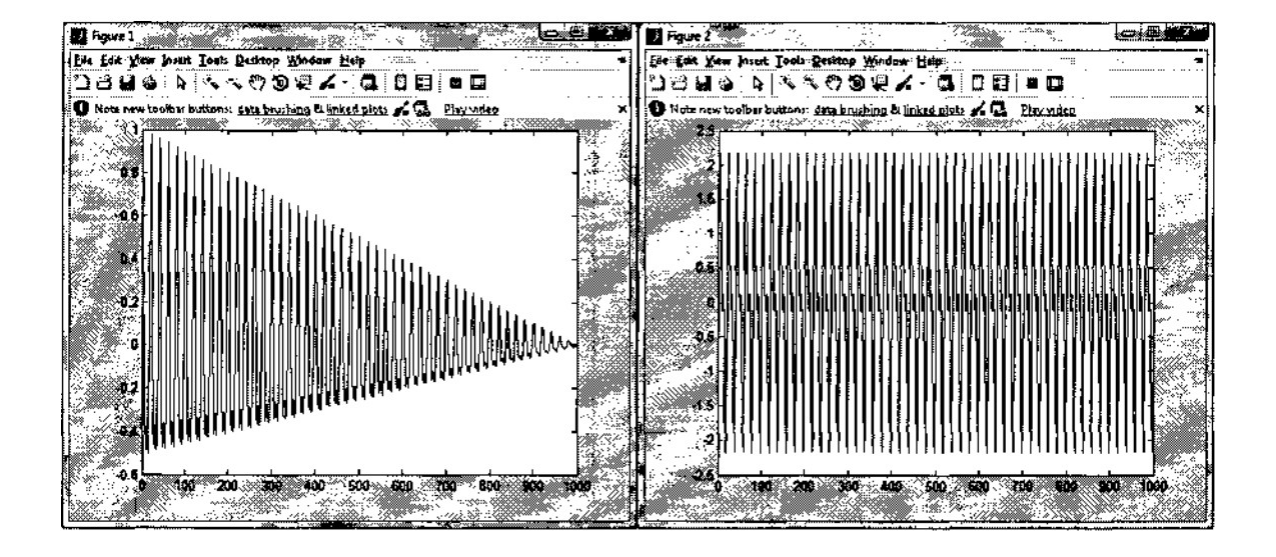

6.3. Сгенерируйте зашумленный сигнал, сложив сигналы из п. 1.1 и п. 1.2.

а) Вычислите и изобразите автокорреляционную функцию данной

последовательности.

```
clear;
Amp=1.5;
t=0:1/1000:1-0.001;f1 = 50;f2=100;s = Amp * sin(2 * pi * f1 * t) + sin(2 * pi * f2 * t);x1 = rand(1, 1000) - 0.5;x=s+x1N = 1000;Rxx = zeros(1, N);for n=0:Nfor k=1: (N-n)Rxx(n+1) = Rxx(n+1) + x(k) * x(k+n);end
end
Rxx=Rxx/N;Pxx=Rxx/Rxx(1);plot(Pxx);figure
plot(x)
```
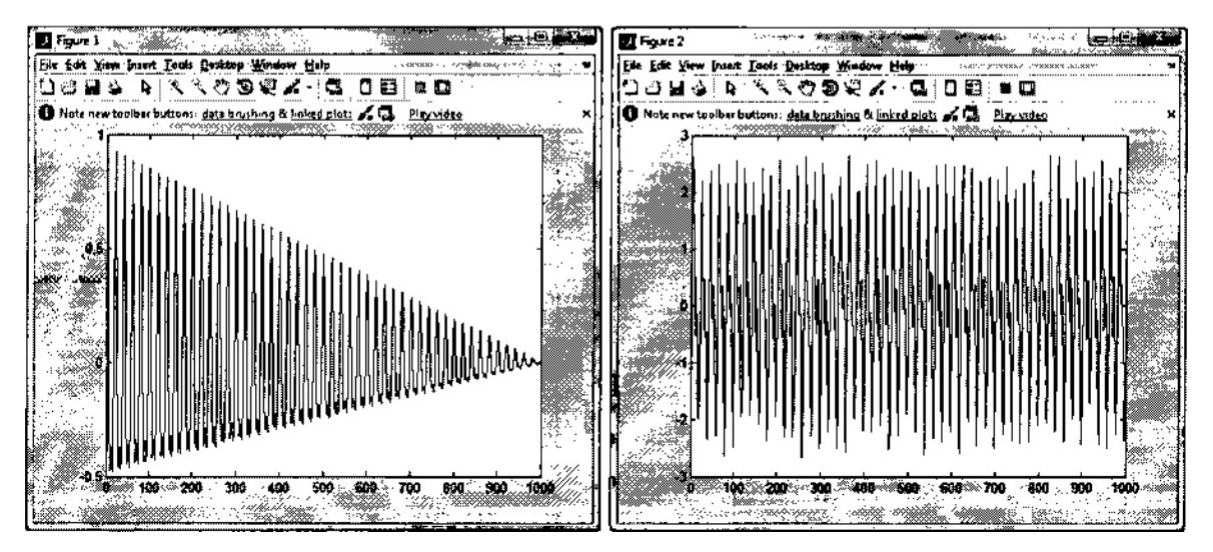

б) Вычислите и изобразите взаимную корреляционную функцию сигналов из п. 1.3

и п. 1.2.

Сделайте выводы по функции взаимной корреляции.

```
clear;
Amp=1.5;
t=0:1/1000:1-0.001;f1 = 50;f2 = 100;s = Amp * sin(2 * pi * f1 * t) + sin(2 * pi * f2 * t);
x1 = rand(1, 1000) - 0.5;x=s+x1;N = 1000;
```

```
Rxy = zeros(1, N);for n=0:Nfor k=1: (N-n)Rxy(n+1) = Rxy(n+1) + x(k) * s(k+n);end
end
Rxy=Rxy/N;Rxx=0;Ryy=0;for i=1:NRxx=Rxx+x(i)^2Ryy=Ryy+s(i)^2;endPxy=Rxy/(sqrt(Rxx.*Ryy));plot(Pxy);
```
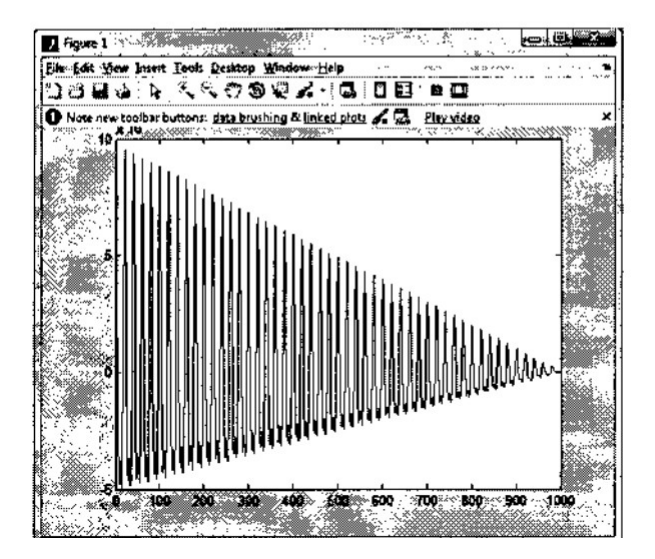

Вывод: в ходе данной лабораторной работы исследовали функции взаимной и автокорреляции.

### 7. Практическая работа №3 «Исследование в MathCAD спектров периодических и непериодических импульсов различной формы»

8. Задание.

Сравнить спектры периодических и непериодических сигналов в форме прямоугольного импульса длительностью т, сдвинутого прямоугольного импульса -  $\tau/2$  до  $\tau/2$ , треугольного импульса, гауссовского импульса, половины периода синуса.

# 9 ТЕОРЕТИЧЕСКАЯ ЧАСТЬ

### 9.1 Ряд Фурье и преобразование Фурье

**Условие периодичности -**  $x(t)=x(t+mT)$ , где T - период, m - натуральное число, m=1,2,...

Любой периодический сигнал  $x(t)$  может быть представлен

#### тригонометрическим рядом Фурье

$$
x(t) = a_0 + \sum_{k=1}^{\infty} (a_k \cos k\omega_1 t + b_k \sin k\omega_1 t) = a_0 + \sum_{k=1}^{\infty} A_k \cos(k\omega_1 t + \varphi_k)
$$
(9.1.1)

Где - угловая частота 1-й или основной гармоники;  $a_0$ ,  $a_k$  и  $b_k$ 

коэффициенты разложения, вычисляемые по формулам:

$$
a_0 = \frac{1}{T} \int_{t_n}^{t_n+T} x(t) dt; \quad a_k = \frac{2}{T} \int_{t_k}^{t_n+T} x(t) \cos k\omega_1 t dt; \quad b_k = \frac{2}{T} \int_{t_k}^{t_n+T} x(t) \sin k\omega_1 t dt;
$$

$$
A_k = \sqrt{a_k^2 + b_k^2}; \quad \varphi_k = -\arctg \frac{b_k}{a_k}, \quad k = 1, 2, 3, \ldots,
$$

где  $A_{\kappa}$  - амплитуда k-й гармоники,  $\varphi_{\kappa}$  - фаза k-й гармоники;  $a_0$  - среднее значение сигнала (постоянная составляющая);  $k\omega_I = \omega_k$  - угловая частота k-й гармоники;  $t_{H}$  - момент времени, соответствующий началу периода.

Зависимости  $A_{\kappa}$  и  $\varphi_{\kappa}$  от частоты  $\omega_{\kappa}$  - это спектры амплитуд и фаз соответственно.

В некоторых случаях более удобна комплексная форма ряда Фурье

$$
x(t) = \frac{1}{2} \sum_{k=-\infty}^{\infty} A_k e^{j k \omega_k t} \ . \qquad (9.1.2)
$$

Коэффициенты  $A_{\kappa}$  ряда  $(1.2)$ вычисляются по формуле

$$
\dot{A}_k = \frac{2}{T} \int_{t_k}^{t_k + T} x(t) e^{-jk\omega_1 t} dt \,. \qquad (9.1.3)
$$

Формулы (2.1.2) и (2.1.3) - пара преобразований Фурье. Совокупность коэффициентов  $A_{\kappa} = A_{\kappa} e^{j k k}$  - комплексный спектр периодического сигнала х(t). Совокупность действительных величин  $A_K = |A_K|$  в зависимости от частоты **спектр амплитуд.** Совокупность величин  $\varphi_K$  в зависимости от частоты - спектр фаз.

Ряд (9.1.2) удобно представлять в форме

$$
x(t) = \sum_{k=-\infty}^{\infty} \dot{C}_k e^{jk\omega_l t}, \qquad (9.1.4)
$$

13

где

$$
\dot{C}_k = \frac{\dot{A}_k}{2} = \frac{1}{T} \int_{t_k}^{t_k + T} x(t) e^{-jk\omega_1 t} dt
$$
 (9.1.5)

Спектральное представление сигналов можно обобщить на случай, когда  $\phi$ ункция  $x(t)$  - непериодическая, т.е. Т— $\infty$ . В этом случая применяется интегральное преобразование Фурье

$$
x(t) = \frac{1}{2\pi} \int_{-\infty}^{\infty} F(j\omega)e^{j\omega t} dt = \Phi^{-1}[F(j\omega)] \quad \text{(ofpartine)} \tag{9.1.6}
$$
\n
$$
F(j\omega) = \int_{-\infty}^{\infty} x(t)e^{-j\omega t} dt = \Phi[x(t)] \quad \text{(npsmoe)} \tag{9.1.7}
$$

где

Здесь Ф и Ф<sup>-1</sup> - обозначения прямого и обратного оператора Фурье.

Формулы (2.1.6) и (2.1.7) - пара интегральных преобразований Фурье. Функция  $F(i\omega)$  называется спектральной функцией или комплексным спектром непериодического сигнала. Она определена при положительных и отрицательных частотах.

Спектральную функцию можно представить в виде

$$
F(j\omega) = a(\omega) + jb(\omega) = A(\omega)e^{j\varphi(\omega)}
$$
(9.1.8)

 $A(\omega) = \sqrt{a^2(\omega) + b^2(\omega)} = |F(j\omega)|$  - спектр амплитуд;

 $\varphi(\omega) = -\arctg \frac{b(\omega)}{a(\omega)}$  - спектр фаз.

#### 9.2 Дискретное преобразование Фурье

Дискретное преобразование Фурье (ДПФ) — это одно из преобразований Фурье, широко применяемых в алгоритмах цифровой обработки сигналов (его гомоморфизмы применяются в сжатии звука в МРЗ, сжатие изображений в јрд и др.), а также в других областях, связанных с анализом частот в дискретном (к примеру, оцифрованном аналоговом) сигнале. Также дискретные преобразования Фурье помогают решать частные дифференциальные уравнения и выполнять такие операции, как свёртки. Преобразования бывают одномерные, двумерные и даже трехмерные.

Последовательность N действительных чисел  $X_0$ , ...,  $X_{N-1}$  преобразовывается в последовательность из N комплексных чисел  $X_0$ , ...,  $X_{N-1}$  с помощью дискретного преобразования Фурье по формуле:

$$
X_k = \sum_{n=0}^{N-1} x_n e^{-\frac{2\pi i}{N}kn} \qquad k = 0, \ldots, N-1
$$

Обратное дискретное преобразование Фурье (ОДПФ) задается формулой

$$
x_n = \frac{1}{N} \sum_{k=0}^{N-1} X_k e^{\frac{2\pi i}{N}kn} \qquad n = 0, \ldots, N-1.
$$

Поскольку напрямую вычисления дискретного преобразования требует  $O(N^2)$  операций, то на практике используют более быстрый алгоритм Быстрого преобразования Фурье, которое требует 0(NlogN) операций.

#### 9.3 Быстрое преобразование Фурье

Алгоритм быстрого преобразования Фурье (БПФ) базируется на том, что при вычислениях среди множителей (синусов и косинусов) есть много периодически повторяющихся значений (в силу периодичности функций). Алгоритм БПФ группирует слагаемые с одинаковыми множителями в пирамидальный алгоритм, значительно сокращая число умножений за счет исключения повторных вычислений.

В результате быстродействие БПФ в зависимости от N может в сотни раз превосходить быстродействие стандартного алгоритма. При этом следует подчеркнуть, что алгоритм БПФ даже точнее стандартного, т.к. сокращая число операций, он приводит к меньшим ошибкам округления.

Наиболее популярным из алгоритмов БПФ является т.н. метод Cooley-Tukey, позволяющий вычислить ДПФ для числа отсчетов  $N = 2^k$  за время порядка Nlog<sub>2</sub>N (отсюда и название - быстрое преобразование Фурье, БПФ). Этот способ чем-то неуловимо напоминает быструю сортировку. В ходе работы алгоритма также проводится рекурсивное разбиение массива чисел на два подмассива и сведение вычисления ДПФ от целого массива к вычислению ДПФ от подмассивов в отдельности.

Широко распространено ошибочное мнение о том, что метод Cooley-Tukey единственный существующий метод выполнения БПФ, а само БПФ существует только для случая  $N = 2^k$ . На самом деле это не так - существуют алгоритмы БПФ лля любого числа отсчетов.

Причина распространения метода Cooley-Tukey в том, что алгоритм, построенный по методу Cooley-Tukey, обладает рядом очень хороших технологических свойств. Структура алгоритма и его базовые операции не зависят от числа отсчетов (меняется только число прогонов базовой операции "бабочка"). Алгоритм легко распараллеливается с использованием базовой операции и конвейеризуется, а также легко каскадируется (коэффициенты БПФ для 2N отсчетов могут быть легко получены преобразованием коэффициентов двух БПФ по N отсчетов, полученных "прореживанием" через один исходных 2N отсчетов). Алгоритм прост и компактен, не требует дополнительной оперативной памяти и обработку данных "на месте". допускает Существует целый ряд оптимизированных именно ДЛЯ этого алгоритма DSP-процессоров  $0T<sub>ε</sub>$ одновременно и причина, и следствие).

#### 9.4 ДПФ и БПФ в MathCAD

В Mathcad входят два типа функций для дискретного преобразования Фурье: fft/ifft и cfft/icfft. Эти функции дискретны: они берут в качестве аргументов и возвращают векторы и матрицы. Они не могут быть использованы с другими функциями.

Используйте функции *fft и ifft*, если выполнены следующие два условия:

- аргументы вещественны, и
- вектор данных имеет  $2^m$  элементов.

Используйте функции *cfft* и *icfft* во всех других случаях. Первое условие необходимо, потому что функции *fft/ifft* используют тот факт, что для данных вторая половина преобразования  $\Phi$ <sub>VDbe</sub> вешественных является комплексно сопряженной с первой. Mathcad отбрасывает вторую половину вектора-результата. Это сохраняет и время и память при вычислениях.

Пара функций *cfft/icfft* не использует симметрию в преобразовании. По этой причине необходимо использовать их для комплексных данных. Так как вещественные числа — подмножество комплексных чисел, можно также использовать пару *cfft/icfft* для вещественных чисел.

Второе условие требуется, потому что пара функций *fft/ifft* использует высоко эффективный алгоритм быстрого преобразования Фурье. Для этого вектор аргумента, используемого с *fft*, должен иметь  $2^m$  элементов. В функциях *cfft/icfft* использован алгоритм, который допускает в качестве аргументов как матрицы, так и векторы произвольного размера. Когда эта пара функций используется с матрицей в качестве аргумента, вычисляется двумерное преобразование Фурье.

Обратите внимание, что, если использована функция *fft* для прямого преобразования, необходимо использовать функцию  $\textit{ifft}$  для обратного. Аналогично, если для прямого преобразования использована *cfft*, то для обратного необходимо использовать icfft.

различные формулировки определения преобразования Фурье используют различные формулировки определения преобразования Фурье используют различные нормировочные коэффициенты и соглашения о знаке перед мнимой единицей в показа единицей в показателе экспоненты прямого и ооратного преооразовании. Функции fft, ifft, cfft и icfft используют 1/ как нормировочный коэффициент и положительный показатель степени в прямом преобразовании. Функции FFT, IFF

#### Преобразование Фурье в вещественной области. Для

вещественнозначных векторов с  $2^{\text{T}}$  элементами можно применять пару функций  $ft\$ ifft. В алгоритме вычисления этих функций используются преимущества симметрии, руществующей только для вещественных данных. Это позволяет сохранить и время, и память, необходимые для вычислений.

 $2^{\rm m}$ -мерного  $fft(v)$ Возвращает дискретное преобразование  $\Phi$ <sub>VDbe</sub> вещественнозначного вектора. Аргумент можно интерпретировать как результат измерений через равные промежутки времени некоторого сигнала.

Вектор **v** должен иметь  $2^m$  элементов. Результат — комплекснозначный вектор размерности  $1+2^{m-1}$ . Если **v** имеет размерность отличную от  $2^m$ , Mathcad выдает сообщение об ошибке "неверный размер вектора".

Элементы вектора, возвращаемого *fft,* вычисляются по формуле

$$
C_j = \frac{1}{\sqrt{n}} \sum_{k=0}^{n-1} v_k e^{2\pi i (j/n)k}
$$

В этой формуле *п* — число элементов в **v***, i* — мнимая единица.

Элементы в векторе, возвращенном функцией *fft,* соответствуют различным частотам. Чтобы восстанавливать фактическую частоту, необходимо знать частоту измерения исходного сигнала. Если **v** есть n-мерный вектор, переданный функции *fft,* и частота измерения исходного сигнала  $-f_s$ , то частота, соответствующая, равна

$$
f_k = \frac{k}{n} \cdot f_s
$$

Обратите внимание, что это делает невозможным обнаружить частоты выше частоты измерения исходного сигнала. Это — ограничение налагаемое не Mathcad, а самой сутью проблемы. Чтобы правильно восстанавливать сигнал по его преобразованию Фурье, необходимо произвести измерения исходного сигнала с частотой, по крайней мере вдвое большей, чем ширина полосы частот.

ifft (**v**) Возвращает , обратное дискретное преобразование

Фурье; результат — вещественнозначный.

Вектор **v** должен иметь 1+2<sup>m</sup> элементов, где *т* — целое. Результат есть комплекснозначный вектор размерности  $2^{m+1}$ . Если v имеет размерность, отличную от 1+ 2<sup>m</sup> , Mathcad выдает сообщение об ошибке *"неверный размер вектора*".

Аргумент **v** — вектор, подобный созданному функцией *fft.* Чтобы вычислить результат, Mathcad сначала создает новый вектор **w**, комплексно сопряженный **v**, и присоединяет его к вектору **v**. Затем Mathcad вычисляет вектор **d**, чьи элементы вычисляются по формуле:

$$
d_j = \frac{1}{\sqrt{n}} \sum_{k=0}^{n-1} w_k e^{-2\pi i (j/n)k}
$$

Это та же самая формула, что и для *fft,* кроме знака минус в функции *ехр.* Функции *fft* и *ifft* — точные обращения. Для вех вещественнозначных **v** справедливо ifft $(fft(v))=v$ .

**Преобразование Фурье в комплексной области.** Имеются две причины, по которым не могут быть использованы пары преобразований *fft/ifft,* обсужденные в предыдущем разделе:

Данные могут быть комплекснозначны. Это означает, что Mathcad не может больше использовать симметрию, имеющую место в вещественном случае.

Вектор данных может иметь размерность, отличную от 2<sup>m</sup>. Это означает, что Mathcad не может пользоваться преимуществом высокоэффективного алгоритма БПФ, используемого парой *fft/ifft.*

Комплексное преобразование Фурье требует следующих функций:

cfft (**А**) Возвращает дискретное преобразование Фурье комплекснозначных вектора или матрицы. Возвращаемый массив

имеет тот же самый размер, что и массив, используемый как аргумент.

 $\text{icfft}(\mathbf{A})$ Возвращается обрашение лискретного преобразования Фурье вектора или матрицы данных. Функция *icfft* — обратная к функции *cfft*. Подобно *cfft*, эта функция возвращает массив того же самого размера, что и аргумент.

Пара преобразований *cfft/icfft* может работать с массивами любого размера. Однако они работают значительно быстрее, когда число строк и столбцов может быть представлено в виде произведения большого количества меньших сомножителей. Например, векторы с длиной 2<sup>m</sup> относятся к этому классу, так же как и векторы, имеющие длины, подобные 100 или 120. С другой стороны, вектор, чья длина — большое простое число, замедлит вычисление преобразования Фурье.

Функции *cfft* и *icfft* — обратные друг к другу. То есть *icfft*(*cfft*(*v*))=v. Рисунок 3 показывает примеры использования преобразования Фурье в Mathcad.

Когда в качестве аргумента *cfft* используется матрица, результат есть двумерное преобразование Фурье исходной матрицы.

Альтернативные формы преобразования Фурье. Определения обсужденные выше. преобразования  $Q$ <sub>VD</sub>  $E$ .  $He$ являются елинственно возможными. Например, следующие определения для дискретного преобразования Фурье и его обращения можно найти в книге Ronald Bracewells, The Fourier Transform and Its Applications (McGraw-Hill, 1986):

$$
F(\nu) = \frac{1}{n} \sum_{\tau=1}^{n} f(\tau) e^{-2\pi i (\nu/n)k}
$$

$$
f(\tau) = \sum_{\nu=1}^n F(\tau) e^{2\pi i (\tau/n) k}
$$

Эти определения весьма распространены в технической литературе. Чтобы использовать эти определения вместо обсужденных в предыдущем разделе, используйте функции FFT, IFFT, CFFT и ICFFT. Они отличаются следующим:

Вместо коэффициента 1/ перед обеими формулами в прямом преобразовании стоит коэффициент 1/n,<br>и коэффициент 1 в обратном преобразовании.

Знак минус появляется в показателе экспоненты прямого преобразования и исчезает в формуле обратного.

Функции FFT, IFFT, CFFT и ICFFT используются аналогично функциям, обсужденным в предыдущем разделе.

#### **10.ПРАКТИЧЕСКАЯ ЧАСТЬ**

Номер варианта  $N_{\text{gap}} = 7$ Длительность импульса  $\tau = 1$ Период сигнала ті := 10 Частота сигнала  $f_s := \frac{1}{Tl}$  $f_s = 0.1$ Задание времени t := -5, -4.999, 55 Частота дискретизации  $f_d := \frac{1}{\tau} \cdot (10 + N_{\text{gap}})$  $f_d = 17$ Период дискретизации  $T_d := \frac{1}{f_d}$  $T_d = 0.059$  $K:=1024$  $k:= 0$ .. 1024-1

Дискретное время  $td_k:=-5 + K \cdot T_d$ 

## **10.1 Прямоугольный импульс (от 0 до τ))**

$$
y11(t) := \begin{cases} 1 & \text{if } 0 \le t \le \tau \\ 0 & \text{otherwise} \end{cases} \qquad y12(t) := \begin{cases} 1 & \text{if } 0 \le \text{mod}(t, T1) \le \tau \\ 0 & \text{otherwise} \end{cases}
$$

Y1<sub>k</sub> := y11(td<sub>k</sub>)  
\n
$$
c11 := fft(Y11)
$$
\nA11 :=  $\sqrt{Re(c11)^{2} + Im(c11)^{2}}$   
\n
$$
j := 0. \text{ last}(c11)
$$

#### 10.2 Симметричный прямоугольный импульс (- $\tau$ /2 до  $\tau$ /2)

$$
y21(t) := \begin{vmatrix} 1 & \text{if } 0 \le t + \frac{\tau}{2} \le \tau \\ 0 & \text{otherwise} \end{vmatrix}
$$
  

$$
y22(t) := \begin{vmatrix} 1 & \text{if } 0 \le \text{mod}\left(t + \frac{\tau}{2}, T1\right) \le \tau \\ 0 & \text{otherwise} \end{vmatrix}
$$

 $\overline{\phantom{a}}$ 

$$
Y21_k := y21(td_k) \quad c21 := fft(Y21)
$$
  $Y22_k := y22(td_k) \quad c22 := fft(Y22)$ 

**10.3 Треугольный импульс**

$$
y31(t) := \frac{\left| \frac{2 \cdot \left(t + \frac{\tau}{2}\right)}{\tau}\right|}{\frac{-2 \cdot \left(t + \frac{\tau}{2}\right)}{\tau}} \text{ if } \frac{-\tau}{2} \le t \le 0
$$
\n
$$
y32(t) := \frac{\left| \frac{2 \cdot \left(\text{mod}\left(t + \frac{\tau}{2}, T\right)\right)}{\tau}\right|}{\frac{-2 \cdot \left(\text{mod}(t, T\right) + \frac{\tau}{2}\right)}{\tau}} \text{ if } \frac{-\tau}{2} \le \text{mod}\left(t + \frac{\tau}{2}, T\right) - \frac{\tau}{2} \le 0
$$
\n
$$
= 0 \text{ otherwise}
$$
\n
$$
0 \text{ otherwise}
$$
\n
$$
y32(t) := \frac{\left| \frac{2 \cdot \left(\text{mod}\left(t + \frac{\tau}{2}, T\right)\right)}{\tau}\right|}{\frac{-2 \cdot \left(\text{mod}(t, T\right) + \frac{\tau}{2}\right)}{\tau}} \text{ if } 0 \le \text{mod}(t, T\text{)}
$$

Y31<sub>k</sub> := y31(td<sub>k</sub>)   
c31 := fft(Y31)   
A31 := 
$$
\sqrt{\text{Re}(c31)^2 + \text{Im}(c31)^2}
$$

$$
Y32_k := y32(td_k)
$$
  $c32 := f7Y32$   $AS2 := \sqrt{Re(c32)^2 + Im(c32)^2}$ 

**10.4 Гауссовский пульс**

y42(t) :=   
\n
$$
\begin{aligned}\ny42(t) &= \begin{vmatrix}\n\frac{-17t^2}{\tau^2} & \text{if } \frac{-\tau}{2} \le t \le \frac{\tau}{2} \\
0 & \text{otherwise}\n\end{vmatrix} \\
Y41(t) &:= \begin{vmatrix}\n\frac{-17t^2}{\tau^2} & \text{if } 0 \le t^2 + \frac{\tau}{2} \le \tau \\
0 & \text{otherwise}\n\end{vmatrix} \\
Y41_k &:= y41 \left(\text{td}_k\right) \\
Y42_k &:= y42 \left(\text{td}_k\right) \\
Y42_k &:= y42 \left(\text{td}_k\right) \\
Y42_k &:= y42 \left(\text{td}_k\right) \\
Y42_k &:= y42 \left(\text{td}_k\right) \\
Y42_k &:= y42 \left(\text{td}_k\right) \\
Y42_k &:= y42 \left(\text{td}_k\right) \\
Y42_k &:= \text{ft}(Y42) \\
X42 &:= \sqrt{\text{Re}(c42)^2 + \text{Im}(c42)^2} \\
Y42 &:= \sqrt{\text{Re}(c42)^2 + \text{Im}(c42)^2}\n\end{aligned}
$$

## 10.5 Импульс в виде полупериода синуса

$$
y51(t) := \begin{cases} \sin\left(\frac{\pi \cdot t}{\tau}\right) & \text{if } 0 \le t \le \tau \\ 0 & \text{otherwise} \end{cases} \qquad y52(t) := \begin{cases} \sin\left(\frac{\pi \cdot \text{mod}(t, T1)}{\tau}\right) & \text{if } 0 \le \text{mod}(t, T1) \le \tau \\ 0 & \text{otherwise} \end{cases}
$$

$$
YSI_k := y51(td_k)
$$
  $c51 := fft(Y51)$   $AS1 := \sqrt{Re(c51)^2 + Im(c51)^2}$   
 $YS2_k := y52(td_k)$   $c52 := fft(Y52)$   $AS2 := \sqrt{Re(c52)^2 + Im(c52)^2}$